## Param. křivka

 $Q(t) = [x(t), y(t), z(t)] \sim q(t) = (...)$ ; teč. vekt.  $q'(t) = dq(t)/dt$ ; tečna  $P(m) = Q(t_0) + mq'(t_0)$ param. spoj. C<sup>n</sup> 0 – dráha, 1 – směr a rychlost, 2 – zrychlení; geom. G<sup>n</sup> podmínka - q<sup>1</sup>'(1) = k \* q<sup>2</sup>'(0), 1 – jen směr Param. kubika  $[m_1, m_2, m_3, m_4]$   $[G_1]$ 

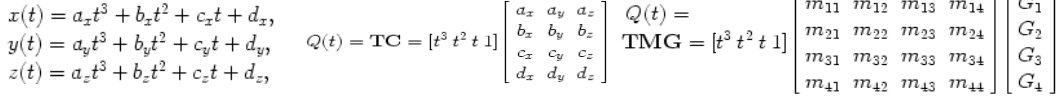

## M – matice konstant, bázová m.; G – vektor geom. podmínek podmínek

sledujeme - invariance k lineárním transformacím (nez. na pořadí) konvexnost obálky, lokalita změn, křivka (ne)prochází počátečním a koncovým bodem řídícího polygonu.

**Fergusonova (Hermitova) kubika**<br>  $Q(t) = \begin{bmatrix} 2 & -2 & 1 & 1 \\ -3 & 3 & -2 & -1 \\ 6 & 0 & 1 & 0 \\ 1 & 0 & 0 & 0 \end{bmatrix} \begin{bmatrix} P_0 \\ P_1 \\ P_2 \\ \hline p_3 \end{bmatrix}$   $Q(t) = P_0 P_1(t) + P_1 F_2(t) + p_0^2 F_3(t) + p_1^2 F_4(t)$ <br>  $P_2(t) = P_2 t^3 + 3t^2$ ,<br>  $P_3(t) = t^3 - 2t^2 + t$ ,<br>

$$
Q(t) = \sum_{i=0}^{n} P_i B_i^n(t),
$$

Bezierovy křivky bk n-stupně urč. n+1 body tvoř. řídící polygon Bi - Bernsteinovy polynomy

Beziérova kubika Casteljau (ne)prochází počátečním $-3t^2+1,$ <br>  $3+3t^2,$ <br>  $2t^2+t,$ <br>  $t^2.$ <br>  $\lambda$ ),<br>  $\mathfrak{d}$ ),<br>  $\mathfrak{d}$  and  $\mathfrak{d}$ <br>  $\mathfrak{d}$  and  $\mathfrak{d}$ <br>  $\mathfrak{d}$  and  $\mathfrak{d}$ <br>  $\mathfrak{d}$  and  $\mathfrak{d}$ <br>  $\mathfrak{d}$  and  $\mathfrak{d}$ <br>  $\mathfrak{d}$ <br>

Coonsova kubika TODO

# Coonsův kubický B–spline

TODO

#### Cohen-Sutherland

přímky vůči obdélníku, lze použít pro 3D. 4 bity UBRL, případy, koncové body: 0 – uvnitř, stejný jeden bit – mimo, jinak prochází hranou. Nutnost float, mult, div. přímky vůči obdélníku, lze použít pro 3D. 4 bity UBRL, případy, koncové body: 0 – uvnitř, stejný jeden bit – mimo, jinak prochází hranou.<br>Nutnost float, mult, div.<br>X<sub>min</sub>, X<sub>max</sub>, Y<sub>min</sub>, Y<sub>max</sub> – hranice oblasti; zjištění

X<sub>min</sub>, X<sub>max</sub>, Y<sub>min,</sub> Y<sub>max</sub> – hranice oblasti; zjištění kódu oblasti koncových bodů, jsou-li 0 oba, přeskočit ořezávání cyklus; jestliže (k1 & k2) != 0, pak úsečka je mimo

liže (k1 & k2) != 0, pak úsečka je mimo<br>výběr bodu, který není uvnitř, X, Y, kód bodu; test na jedničky v kódu:

(k & 4) != 0 -> x = ((x2-x1) / (y2-y1)) \* (Ymin-y) + x; y = Ymin; opravení kódu pro nový bod; nerovnají-li se oba kódy 0, na začátek cyklu; vykreslit úsečku; další úsečka )) \* (Ymin–y) + x; y = Ymin; (k & 8) != 0 -> x = ((x2–x1) / (y2–y1)) \* (Ymax–y) + x; y = Ymax;

# Cyrus-Beck

Úsečky vůči konvex. n-úhelníku – nutno znát normály hran

A,B –koncové body úsečky; Ni – normála hrany; Yi – bod na hraně n-úhelníka; tmin = 0; tmax = 1

cyklus – projede všechny hrany

if (Ni \* (B-A)) = 0 -> hrana rovnoběžná s úsečkou

if (Ni \*(B-Pi)) = 0 -> úsečka na hraně, konec algoritmu, jinak pokračovat další hranou > konec hranou

if (Ni \* (B-A)) != 0 -> spočítat průsečík

t = - (Ni\*(A-Pi) / Ni \* (B-A)) -> výpočet průsečíku

if (Ni \*(B-A)) < 0 -> úsečka jde směrem do oblasti, tak tmin = max(t,tmin), jinak tmax = min(t,tmax)

## dalsčí hrana

if (tmax >= tmin) -> vykreslit úsečku, jinak je úsečka mimo

# Weiler-Atherton

Si – vrcholy n-úhelníku, Ci – vrcholy ořezávací oblasti, Ii , oblasti, Ii – průsečíky; ve směru hod. 1. řádek vrcholy n-úh. a průsečíky, 2. řádek ), tmax h. řádek vrcholy oblasti + průsečíky; pokud má vzniknout víc n-úhelníků, tak ve třetí řádce \_vstupní\_ průsečíky. Vstup na průsečíku. Přechod do druhého řádku při průsečíku na stejný průsečík. Jsou li díry, pak proti směru hod.

Alg: Označit vrcholy oblasi po směru, vrcholy díry proti směru, vrcholy n-úh. po směru, díry n-úh. proti směru, označit všechny vzniklé průsečíky; Vypsat vrcholy n-ú. a průsečíky po směru (+1.), za to vrcholy díry a průsečíky proti směru; Vypsat vrcholy oblasti a průsečíky po směru (+1.), za to vrcholy díry oblasti a průsečíky proti směru. Seznam vstupních průsečíků; Začátek vstupním průsečíkem a odebrat ze seznamu, pak procházet seznamem vrcholů n-úhelníka. If (průsečík): if (!počáteční) ->pokračovat z 2. seznamu a odebrat ho ze seznamu. Vrchol jen přidat a pokračovat. Na konci pokračovat dál ze seznamu vst. vrcholů. o směru, vrcholy díry proti směru, vrcholy n-úh. po směru, díry n-úh. proti směru, označit všechny vzniklé<br>ú. a průsečíky po směru (+1.), za to vrcholy díry a průsečíky proti směru; Vypsat vrcholy oblasti a průsečíky po<br>ry

## Phongův osvětl. model

N – normála, S – směr k bodovému zdroji, R – směr odraženého světla, V – směr ke kameře.

ambientní: Ia – intenzita světla, ka – koeficient amb. odrazu; difuzní a spekulární: kd – koef. dif. odrazu, ks – koef. spek. odr., IS – síla bodového světla, n – útlum; zrcadlový – index r, průhledný – index t

L = Ia ka + kd IS (N.S)/d<sup>2</sup> + IS ks (**R.V**)<sup>n</sup>/d<sup>2</sup> + kr Lr + kt Lt L = Ia ka + kd IS (N.S)/d<sup>2</sup> + IS ks (**R.V**)<sup>n</sup>/d<sup>2</sup> + kr Lr + kt Lt<br>**Phongův výpočet odrazu lesklého povrchu** = spekulární viz výše

# Konstantní stínování - výpočet barvy plochy podle normály

Gouraudovo stínování – výpočet barvy vrcholů z jejich normál (ty se spočtou aritm. prům. ze všech normál ve vrcholu), hrany interpolací mezi vrcholy: IA = [I1.(YS-Y2)+I2(Y1-YS)]/(Y1 YS)]/(Y1-Y2); IB = [I1.(YS-Y3)+I3(Y1-YS)]/(Y1-Y3), pak podle jedné osy lin. interp. celý trojúh.: IQ = [IA.(XB-XQ)+IB.(XQ-XA)]/(XB-XA)

Phongovo stínování - z normál ve vrcholech se interpolací vypočtou normály vnitřních bodů a z nich samotná barva bodu.

norm. vektory: nQ = nA+(nB-nA).t

Optická densita – log10( Imax / Imin)

Půltónování – metoda vzorů – jasný

Půlt. – M. konst. prahu – jasný

Půlt. – Floyd-Steinberg – chyba distrib. doprava – dolů 3/8, ¼, 3/8 Půlt. – dithering (rozmývání) – vkládání chyb dle vzoru [0 2 | 3 1], větší vzory podle <sup>(2n)</sup>D = [4<sup>(n)</sup>U | 4<sup>(n)</sup>D + 2<sup>(n)</sup>U | 4<sup>(n)</sup>D + 3<sup>(n)</sup>U | 4<sup>(n)</sup>D + U<sup>(n)</sup>] Bressenham: line (x1, y1, x2, y2) {  $x = x1$ ;  $y = y1$  $dx = x^2 - x^2$ ;  $dy = y^2 - y^2$ ;  $d = 2 * dy - dx$ ; a = 2 dy; b = 2 (dy - dx) for  $(i = 0$  to  $dx$ ) if  $(d \le 0)$  -> d = d + a; x = x + 1; step H (rovně) else d = d + b; x = x + 1; y = y + 1; step D (šikmo)